## **Xreading VL: Tutorial for Teachers**

The following is a tutorial for instructors using Xreading VL's learner management system. It shows how to do the core functions which are adding classes, creating assignments, registering students, and printing quizzes. Because students must be added to a class when they are registered, it is necessary to add your classes first. Also note, students can't check out books unless their class has an active assignment.

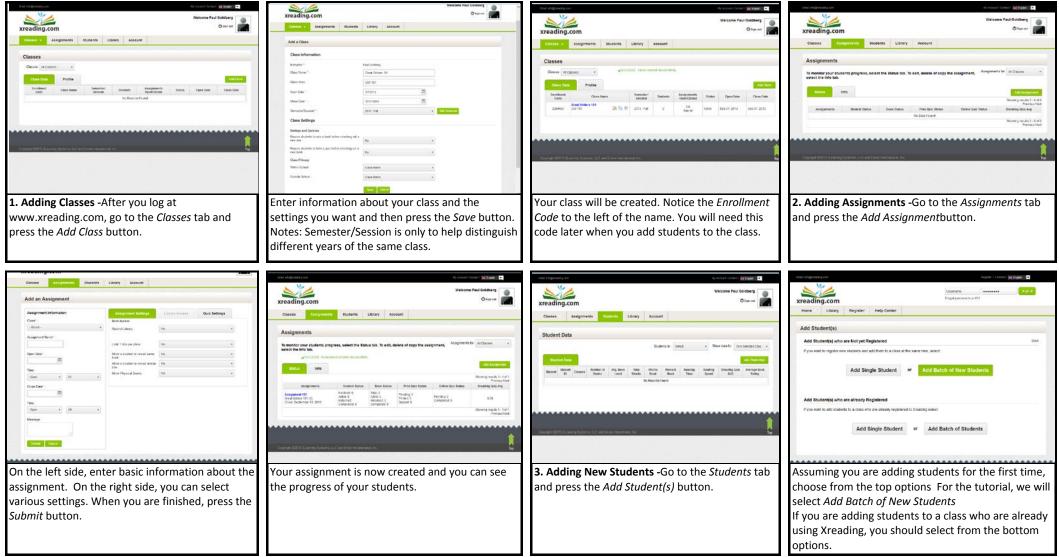

(continued)

## (page 2)

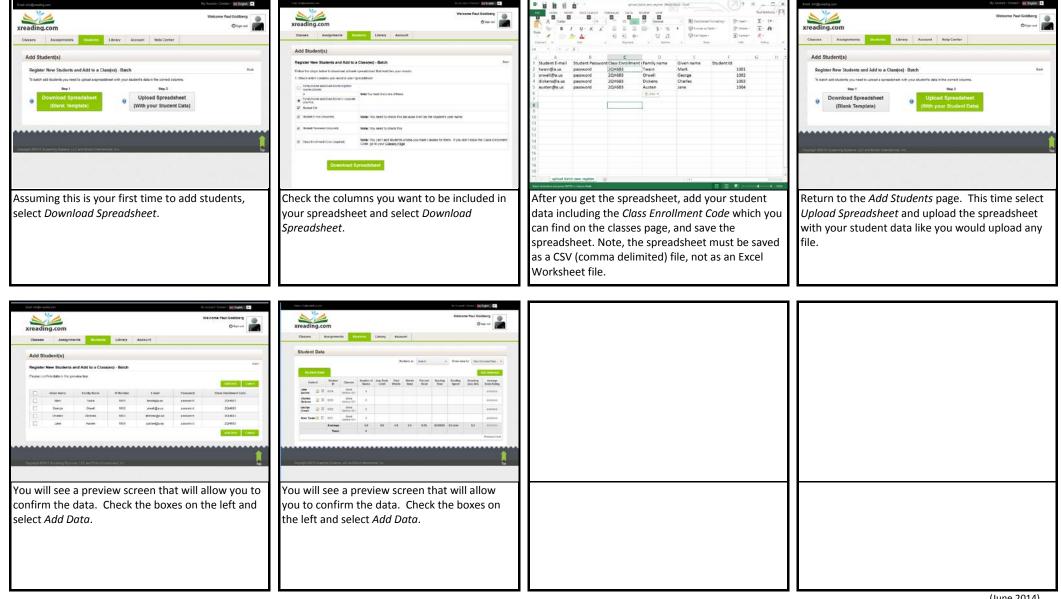